# <span id="page-0-0"></span>Métodos de Estatística Aplicada com Python Aula 7

 $Carlos Góes<sup>1</sup>$ 

<sup>1</sup>Pós-Graduação em Ciência de Dados Instituto de Educação Superior de Brasília

2017

 $QQ$ 

## <span id="page-1-0"></span>Sumário

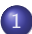

(1) Erro padrão e intervalo de confiança

- o Intuição
- **[Teorema do Limite Central](#page-6-0)**
- **e** Média
- · Proporção amostral
- Diferenças
- · Distribuição-t

 $298$ 

 $\rightarrow$   $\equiv$   $\rightarrow$ 

 $\sim$ 

4 0 8

## <span id="page-2-0"></span>Sumário

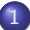

(1) Erro padrão e intervalo de confiança

- **·** Intuição
- **[Teorema do Limite Central](#page-6-0)**
- **e** Média
- · Proporção amostral
- Diferenças
- · Distribuição-t

4 0 8

÷

 $298$ 

 $\rightarrow$   $\equiv$   $\rightarrow$ 

 $\sim$ 

## <span id="page-3-0"></span>Erro padrão e intervalo de confiança Intuição

- Um dos objetivos de experimentos estatísticos é conseguir descrever, por meio de estatísticas observadas, os parâmetros não-observados de uma população
- Por isso, é importante ter amostras aleatórias que sejam representativas e não-viesadas da população de interesse

 $\Omega$ 

## Erro padrão e intervalo de confiança Intuição

• Como já vimos, mesmo uma amostra representativa não é exatamente idêntica à população.

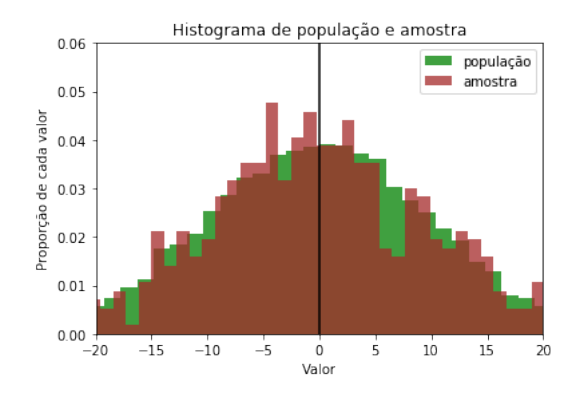

#### <span id="page-5-0"></span>Erro padrão e intervalo de confiança Intuição

• Existe, portanto, uma incerteza própria do processo de amostragem, de tal modo que se tirarmos médias de amostras representativas diferentes, elas v˜ao ser um pouco diferentes

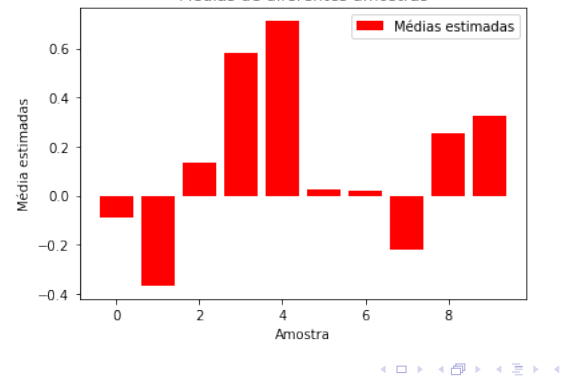

Médias de diferentes amostras

#### <span id="page-6-0"></span>Erro padrão e intervalo de confiança Teorema do Limite Central

- A variabilidade de médias de amostras representativas seguem um padrão interessante: elas aproximam uma distribuição normal
- E a m´edia das m´edias de amostras representativas tendem a ser muito próximas da média da população: é o que se chama de teorema do limite central
- Vamos, por exemplo, repetir o experimento de tirar médias de jogar um dado muitas vezes e ver a distribuição de médias

 $QQQ$ 

Teorema do Limite Central

```
import numpy as np
import random
import matplotlib.pyplot as plt
from scipy import stats
```

```
amostra_dados = lambda tamanho: [random.random(1,6)]for i in range(0, \text{tamanho})]
```

```
tamanho, n_amostras = 100, 1000
```

```
medias = sorted([np.mean(amostra_dados(tamanho))
for i in range(0,n_\text{amostras})])
pdf = list(stats.norm.pdf(medias, loc=np.mean(medias),
scale=np.std(medias)))
```
K ロ ▶ K @ ▶ K 할 ▶ K 할 ▶ 이 할 → 9 Q @

#### Erro padrão e intervalo de confiança Teorema do Limite Central

```
plt.hist(medias, bins=50, color='brown',
         label='histograma', normed=True)
plt.plot(medias, pdf, color='black',
         linewidth=2, label='função de densidade')
plt.legend(loc="upper left")
plt.xlabel('Valores')
plt.ylabel('Probabilidade de cada valor')
plt.axis([3, 4, 0, 10])
plt.title(r'Distribuição das médias de diferentes amostras
plt.show()
```
K ロ ▶ K 個 ▶ K 로 ▶ K 로 ▶ - 로 - K 9 Q @

Teorema do Limite Central

• Note que a média das médias é próxima de 3,5 e parece uma distribuição normal.

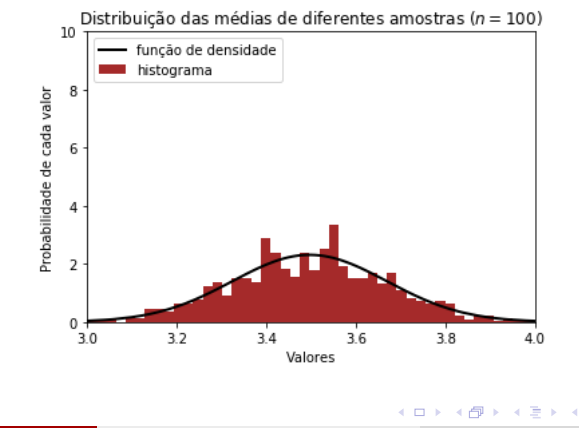

<span id="page-10-0"></span>Teorema do Limite Central

- $\bullet$  E se o tamanho de cada amostra fosse maior, com  $n = 1000$ , o que acontece?
- Note que a variabilidade foi reduzida.

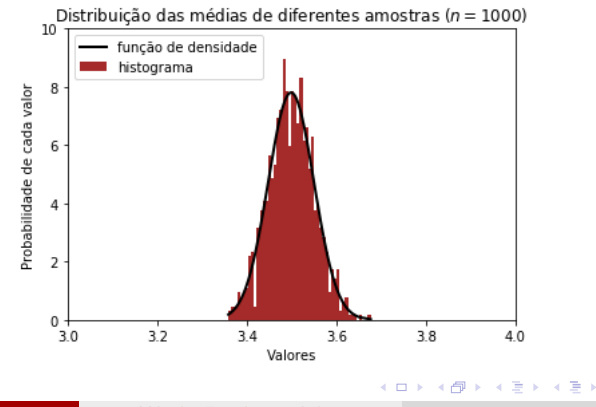

<span id="page-11-0"></span>Teorema do Limite Central

- **o** Teorema do limite central:
	- $\bullet$  A média das médias de amostras representativas aproximam-se da média da população:

$$
\mu_{\bar{X}} \equiv E(\bar{X}) \equiv \frac{1}{K} \sum_{k=1}^{K} \bar{x}_k = \frac{\bar{x}_1 + \ldots + \bar{x}_K}{K} \approx \mu \tag{1}
$$

• A desvio padrão das médias estimadas de diferentes amostras representativas reduz-se com o número de observações em cada amostra, seguindo um padrão:

$$
\sigma_{\bar{X}} \equiv \frac{\sigma}{\sqrt{n}} \tag{2}
$$

• Para um número suficiente grande de observações e amostragens, a distribuição de médias aproxima-se de uma distribuição normal:

$$
\bar{X} \sim \mathcal{N}(\mu_{\bar{X}}, \sigma_{\bar{X}}^2)_{\text{max of } \lambda} \quad (3)
$$

<span id="page-12-0"></span>• Vimos que:

$$
\sigma_{\bar{X}} \equiv \frac{\sigma}{\sqrt{n}}
$$

- $\bullet$  O problema: o parâmetro  $\sigma$  é, na maioria das vezes, desconhecido.
- $\bullet$  Por isso, substituímos o parâmetro pela estatística  $s_x$ : o desvio padrão amostral.

$$
s_{\mu} = \frac{s_{\times}}{\sqrt{n}} \tag{4}
$$

- ④ → → ミ → → ミ →

4 0 8

 $QQ$ 

#### Intuição

Quanto maior o desvio padrão, maior o erro padrão. Quanto maior a amostra, menor o erro padrão.

Observando:

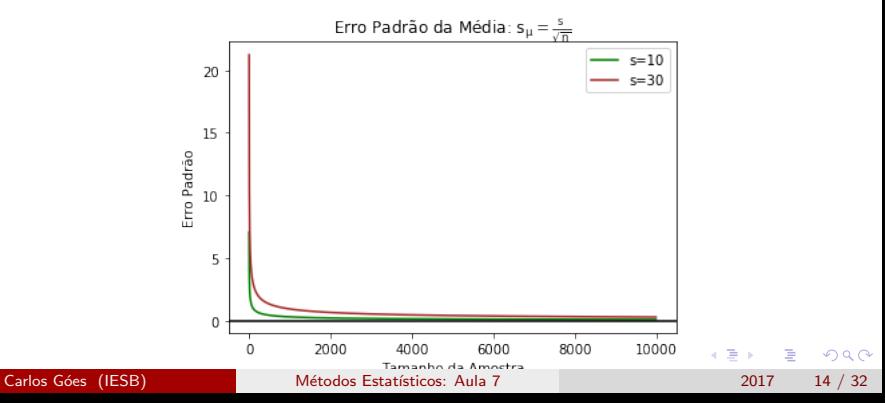

```
sigma = 10nn = np.linspace(2,10000,num=10000)
       se1, se2 = [],
       for n in nn:
           se1.append(sigma / np.sqrt(n))
           se2.append(3 * sigma / np.sqrt(n))seplot = plt.figure()
       plt.plot(nn, se1, color='green', label='s=10')
       plt.plot(nn, se2, color='brown', label='s=30')
       plt.axhline(y=0, color='black')
       plt.legend(loc=1)
       plt.xlabel('Tamanho da Amostra')
       plt.ylabel('Erro Padrão')
       plt.title('Erro Padrão da Média: '
       r'\\mathrm{ s_\mu = \frac{s}{\sqrt{n}}}$')
       plt.show()
                                              KOD KARD KED KED ORA
Carlos Góes (IESB) Métodos Estatísticos: Aula 7 2017 15 / 32
```
• Como sabemos que a distribuição do erro das médias segue uma distribuição normal, podemos utilizar nosso conhecimento da distribuição normal para criar um intervalo de confiança (ou intervalo de incerteza) ao redor de nossas médias estimadas, com base em nosso erro padr˜ao

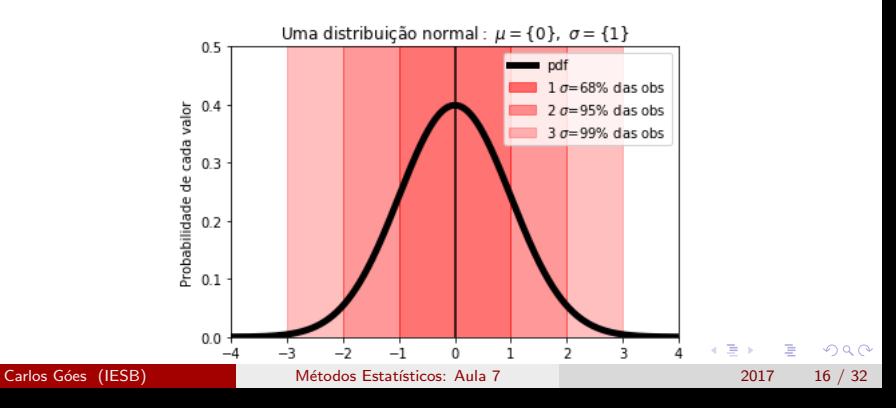

 $\bullet$  Se quisermos um intervalo de confiança que inclua ≈ 95% das observações da distribuição de médias, podemos descrever um intervalo de 2 erros padrões ao redor da média!

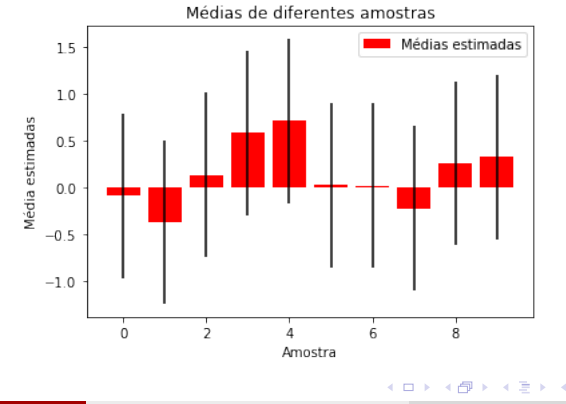

 $\Omega$ 

```
mu, sigma, = 0, 10
n_amostras, amostra_tam, pop_tam = 10, 500, 100
erros_padrao = 2
pop = np.random.normal(mu, sigma, pop_tam)
amostra = np_matrix([0 for x in range(n_amostras)]for y in range(amostra_tam)])
erros, medias = [], []for i in range(n_amostras):
    s = np.random.choice(pop, size=amostra_tam)
    amostra[:,i] = np.transpose(np_matrix(s))media = s.macan()medias.append(media)
    erro = erros_padrao * (np.std(s) / np.sqrt(amostra_tam))
    erros.append(erro)
    print("Amostra " + str(i+1) + ", média: \{:0.2f\}; erro-padrão: \{:0.2f\}"
    .format(media, erro) )
```
**KOD KARD KED KED ORA** 

```
barras = plt.figure()plt.bar(range(n_amostras), medias, color='red',
   label='Médias estimadas', yerr=erros)
plt.legend(loc=1)
plt.xlabel('Amostra')
plt.ylabel('Média estimadas')
plt.title('Médias de diferentes amostras')
```

```
plt.show()
```
- 3

イロト イ押ト イヨト イヨト

 $ORO$ 

## <span id="page-19-0"></span>Erro padrão e intervalo de confiança Proporção amostral

- A mesma lógica vale para proporções de populações
- O cálculo do desvio padrão é um pouco diferente, porque com proporções segue-se a lógica de variáveis discretas (normalmente respostas sim/n˜ao, cara/coroa, verdadeiro/falso).
- Por exemplo: no primeiro turno, você votaria no candidato X? Sim/N˜ao
- A distribuição das respostas segue um distribuição binomial

 $QQ$ 

 $A \oplus B$   $A \oplus B$   $A \oplus B$ 

## Erro padrão e intervalo de confiança Proporção amostral

 $\bullet$  O erro padrão de uma proporção amostral se dá por

$$
s_{\hat{\rho}} = \sqrt{\frac{\hat{\rho}(1-\hat{\rho})}{n}} \tag{5}
$$

• Por exemplo, se perguntarmos para uma amostra aleatória de 1000 brasilienses se eles vão votar para o candidato  $x \in 27\%$  disserem que sim, qual é o erro padrão?

$$
s_{\hat{p}} = \sqrt{\frac{27\% \times 73\%}{1000}} = 1,4\%
$$
 (6)

- $\bullet$  Qual o intervalo de  $\pm 2$  erros padrão?
- $\bullet$  27%  $\pm$  2  $*$  1, 4  $\approx$  {24%, 30%}

 $QQQ$ 

## <span id="page-21-0"></span>Erro padrão e intervalo de confiança **Diferenças**

- O erro padrão é simplesmente o desvio padrão de estimativas diferentes de médias ou proporções
- $\bullet$  O desvio padrão da diferença de duas variáveis independentes é:

$$
s_{(x_1-x_2)}=\sqrt{s_{x_1}^2+s_{x_2}^2}\qquad \qquad (7)
$$

• Portanto, o erro padrão de duas variáveis aleatórias independentes é

$$
s_{(\bar{x}_1-\bar{x}_2)}=\sqrt{s_{\bar{x}_1}^2+s_{\bar{x}_2}^2}\qquad \qquad (8)
$$

 $QQQ$ 

## Erro padrão e intervalo de confiança **Diferenças**

 $\bullet$  De forma similar, o erro padrão de duas proporções diferentes é:

$$
s_{(\hat{p}_1-\hat{p}_2)}=\sqrt{s_{\hat{p}_1}^2+s_{\hat{p}_2}^2}=\sqrt{\frac{\hat{p}_1(1-\hat{p}_1)}{n_1}+\frac{\hat{p}_2(1-\hat{p}_2)}{n_2}}\qquad \qquad (9)
$$

• Por exemplo, digamos que foi estimada a proporção de pessoas que ingerem álcool numa amostra de católicos ( $\hat{p}_1 = 52\%$ ,  $n_1 = 139$ ) e evangélicos ( $\hat{p}_2 = 29\%, n_2 = 378$ ). Qual o erro padrão da diferença entre essas estimativas independentes (isto é, amostras independentes populações diferentes)?

$$
s_{(\hat{p}_1-\hat{p}_2)}=\sqrt{\frac{0,52*0,48}{139}+\frac{0,29*0,71}{378}}=4,83\% \hspace{1cm} (10)
$$

$$
017 \qquad 23 / 32
$$

### Erro padrão e intervalo de confiança **Diferenças**

• Qual é a diferença entre essas estimativas com dois desvios padrões como intervalo de confiança?

$$
(\hat{p}_1 - \hat{p}_2) \pm 2 * s_{(\hat{p}_1 - \hat{p}_2)} = (0, 52 - 0, 26) \pm 2 * 0,483
$$
  
= 23% ± 2 \* 9,66% ≈ {13%, 33%}

● Podemos dizer com confiança que a diferença existe (é diferente de zero). Por que?

$$
\frac{0,23-0}{4,83\%} \approx 4,75e.p.
$$
 (11)

イロト イ母 トイヨ トイヨト

 $\bullet$  O valor zero de  $(\hat{p}_1 - \hat{p}_2)$  está afastado de nossa estimativa por aproximadamente 4,75 erros padrão

- <span id="page-24-0"></span>• A distribuição de erros padrão se aproxima de uma distribuição normal. Mas isso é verdade quando o número de observações em cada amostra é grande o suficiente.
- $\bullet$  Ou seja, quando  $n \to \infty$ ,  $t student \to \mathcal{N}$

 $QQ$ 

 $\mathcal{A} \cap \mathbb{P} \rightarrow \mathcal{A} \supseteq \mathcal{A} \rightarrow \mathcal{A} \supseteq \mathcal{A}$ 

4 D F

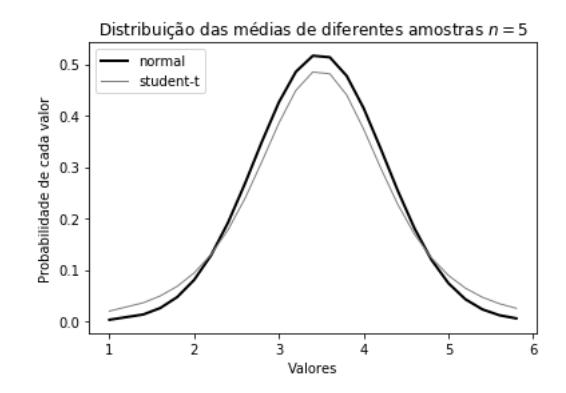

4 D F

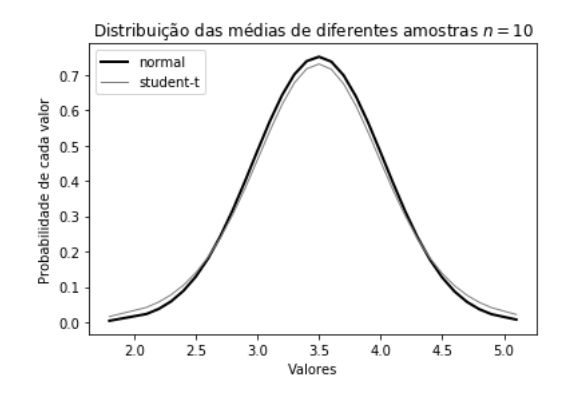

 $\leftarrow$ **D** 

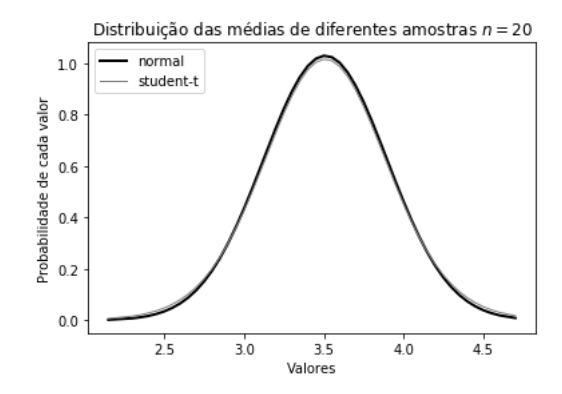

4 D F

≃

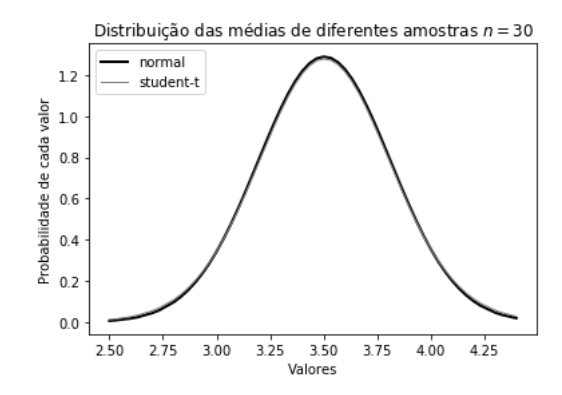

 $\leftarrow$ 

- <span id="page-29-0"></span>• Um conceito importante para a distribuição-t é o conceito de graus de liberdade.
- Para entender intuitivamente o que isso significa, tome por exemplo a seguinte equação:

$$
x_1+x_2+x_3=10
$$

• Se nós sabemos que a quantos termos pode variar livremente mantendo-se constante o resultado  $\sum x_i = 10$ ?

 $\Omega$ 

イロト イ押ト イヨト イヨト

Se:

$$
x_1 = 10\n x_2 = -5, e\n x_1 + x_2 + x_3 = 10
$$

 $\bullet$  Então,  $x_3$  é determinado —ou seja, não é livre para variar:

$$
x_3 = 10 - (x_1 + x_2)
$$
  
\n
$$
x_3 = 10 - 10 + 5
$$
  
\n
$$
x_3 = 5
$$

Quanto maior a amostra, mais termos podem variar livremente mantendo-se o mesmo resultado  $\sum x_i = 10$ [.](#page-29-0)

 $QQ$ 

- <span id="page-31-0"></span>• Se a amostra for grande o suficiente, usar a distribuição normal ou a distribuição student-t para calcular intervalos de confiança chega no mesmo resultado
- No Python, você pode usar outra família da classe scipy.stats para traçar distribuições para a distribuição student-t:

```
x1 = 30m1 = sorted([np.mean(amostra\_dados(x1)) for i in range(0,1000)])pdf1 = list(stats.t.pdf(m1, df=(x1-1), loc=np.mean(m1), scale=np.std(m1)))
scipy.stats.t.ppf(0.975, df=(x1-1))scipy.stats.norm.ppf(0.975)
```
 $\Omega$ 

イロト イ押ト イヨト イヨト